# RMI

### Remote Method Invocation

Ivan Lanese, 20/4/2010

Slides originali di Enrico Tassi e Nicola Gessa

### Remote Method Invocation

Si colloca nel mondo della programmazione distribuita.

L'obiettivo è di fornire al programmatore un'astrazione sulla collocazione (in rete) degli oggetti che il suo programma utilizza.

Metodi appartenenti a oggetti remoti vengono eseguiti dal calcolatore remoto in modo trasparente.

Si definisce **client** il programma chiamante che ottiene il riferimento all'oggetto remoto, **server** il programma che crea gli oggetti remoti. Tali applicazioni sono anche denominate distributed object application

## Quali vantaggi?

Semplicità nella gestione delle risorse distribuite (possibile) Miglioramento delle prestazione complessive

Es: suddivisione di una computazione pesante in sottoprocedure più piccole, eseguite su macchine diverse, possibilmente in parallelo, diminuendo in tal modo il tempo complessivo di esecuzione.

### Sistema distribuito….

…. quindi è necessario un meccanismo di comunicazione

Abbiamo visto i socket nella precedente lezione, ma tale tecnologia non è sufficiente:

- non definisce le modalità di invocazione di metodi
- non definisce protocolli per lo scambio di informazioni

## Caratteristiche di RMI

Utilizzando la tecnologia RMI di Java un oggetto in esecuzione su una JVM può richiedere l'esecuzione di un metodo di un oggetto in esecuzione su un'altra JVM.

- RMI richiede l'utilizzo esclusivo di Java come linguaggio di sviluppo:
	- difficile integrazione con altri linguaggi
- Semplicità e velocità nello sviluppo
- Dynamic Code Loading

### Architettura dell'RMI

La struttura di un'applicazione RMI è organizzata in strati orizzontali sovrapposti

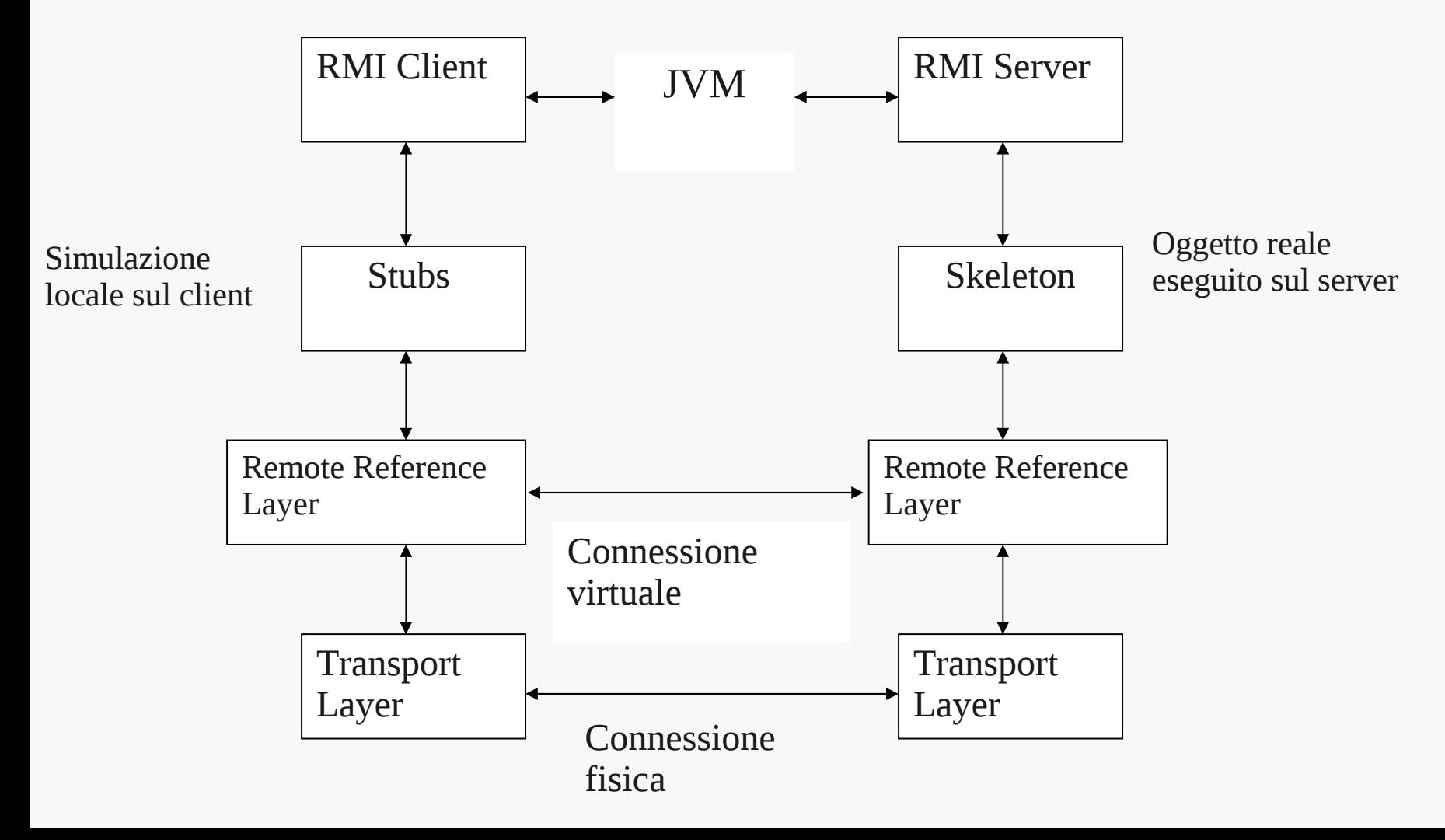

## Architettura dell'RMI

- Lo strato più alto è costituito da applicazioni (client e server) eseguite dalla Java Virtual Machine
- Lo stub e lo skeleton forniscono la rappresentazione dell'oggetto remoto: lo stub gestisce la simulazione locale sul client e agendo come proxy consente la comunicazione con l'oggetto remoto, lo skeleton ne consente l'esecuzione sul server
- Il client esegue i metodi dell'oggetto remoto in modo del tutto analogo alla chiamata locale:

ris = OggettoRemoto.nomeMetodo(par1, par2,..) senza preoccuparsi dei dettagli della comunicazione

• Il client ha solo in *minima* parte la sensazione di usare un oggetto remoto

## Passaggio di parametri

Percorso dei parametri

- Serializzati dalla Virtual Machine
- Inviati sotto forma di stream al server
- Deserializzati dal server che li utilizza all'interno del corpo del metodo invocato
- Il risultato segue il percorso inverso fino ad arrivare al client

## La serializzazione

•Il meccanismo utilizzato da RMI per la trasmissione dei dati fra client e server è quello della serializzazione, che permette il flusso di dati complessi all'interno di stream (può venir usata indipendentemente da applicazioni RMI)

•La serializzazione consiste nella trasformazione automatica di oggetti e strutture in sequenze di byte manipolabili con le classi della "famiglia" Stream del package java.io

•Gli stream sono associabili sia a socket che a file

es:

```
Record record = new Record()
```
**ObjectOutputStream oos = new ObjectOutputStream(myos)**

```
oos.writeObject(record);
```
### La serializzazione

•Un oggetto è serializzabile se implementa l'interfaccia **Serializable** 

Es:

```
public class Record implements Serializable{
      private String Nome;
      public Record(String Nome){
            this.Nome = Nome
      }
}
```
### La serializzazione

- La serializzazione è ricorsiva (un oggetto serializzabile deve contenere oggetti serializzabili)
- La maggior parte delle classi del JDK è serializzabile (eccetto alcune che adottano strutture dati binarie dipendenti dalla piattaforma)

### La serializzazione - UID

- La serializzazione richiede che ogni classe abbia un ID univoco
- Se non viene dichiarato viene creato dal compilatore
- Tool serialver per vederlo
- Utilizzato per controllare che un oggetto deserializzato appartenga alla classe corretta

private static final long serialVersionUID = 1234567890L;

## Gli strati RRL e TL

Si occupano della gestione "a basso livello" ( all'interno dell'architettura RMI) della comunicazione

- Il Remote Reference Layer (RRL) ha il compito di instaurare un connessione virtuale fra il client e il server ( esegue operazioni di codifica e decodifica dei dati). Questo adotta un protocollo generico e indipendente dal tipo di stub o skeleton utilizzato
- Il Transport Layer esegue la connessione vera e propria tra le macchine utilizzando le funzionalità standard di networking di Java, ovvero i socket (protocollo TCP/IP)

## Il Transport Layer

- Il TL è responsabile del controllo dello stato delle varie connessioni
- I dati vengono visti come sequenze di byte da inviare o da leggere
- IL TL si incarica di localizzare il server RMI relativo all'oggetto remoto richiesto
- Esegue la connessione per mezzo di un socket

### Programmare con RMI

- Le classi e i metodi sono contenuti nei package java.rmi e java.rmi.server
- Si definisce oggetto remoto un oggetto che implementi l'interfaccia Remote i cui metodi possono essere eseguiti da un'applicazione client posta su un'altra macchina virtuale
- Un oggetto diventa remoto se implementa un'interfaccia remota, ossia un'interfaccia che estende l'interfaccia java.rmi.Remote

## Le classi di oggetti remoti

- Una classe può implementare un numero a piacere di interfacce remote.
- Una classe può estendere una classe che implementa un'interfaccia remota.
- Una classe può definire anche dei metodi che non fanno parte delle interfacce remote e che pertanto sono invocabili solo in locale
- La classe deve supportare accessi concorrenti perché più client potrebbero usarla contemporaneamente. (Bisogna usare metodi/blocchi synchronized dove serve)

### Client e server in RMI?

- Sia il "client" che il "server" di un'applicazione possono allocare degli oggetti remoti ed esportarli con un nome sul registry oppure possono passarli come parametri di altri oggetti remoti.
- Dal punto di vista del singolo oggetto remoto il server è chi lo alloca e lo esporta mentre il client è chi richiede un riferimento ad un oggetto remoto.
- In definitiva quindi con RMI tutte le parti di una applicazione distribuita possono agire sia come client che come server.

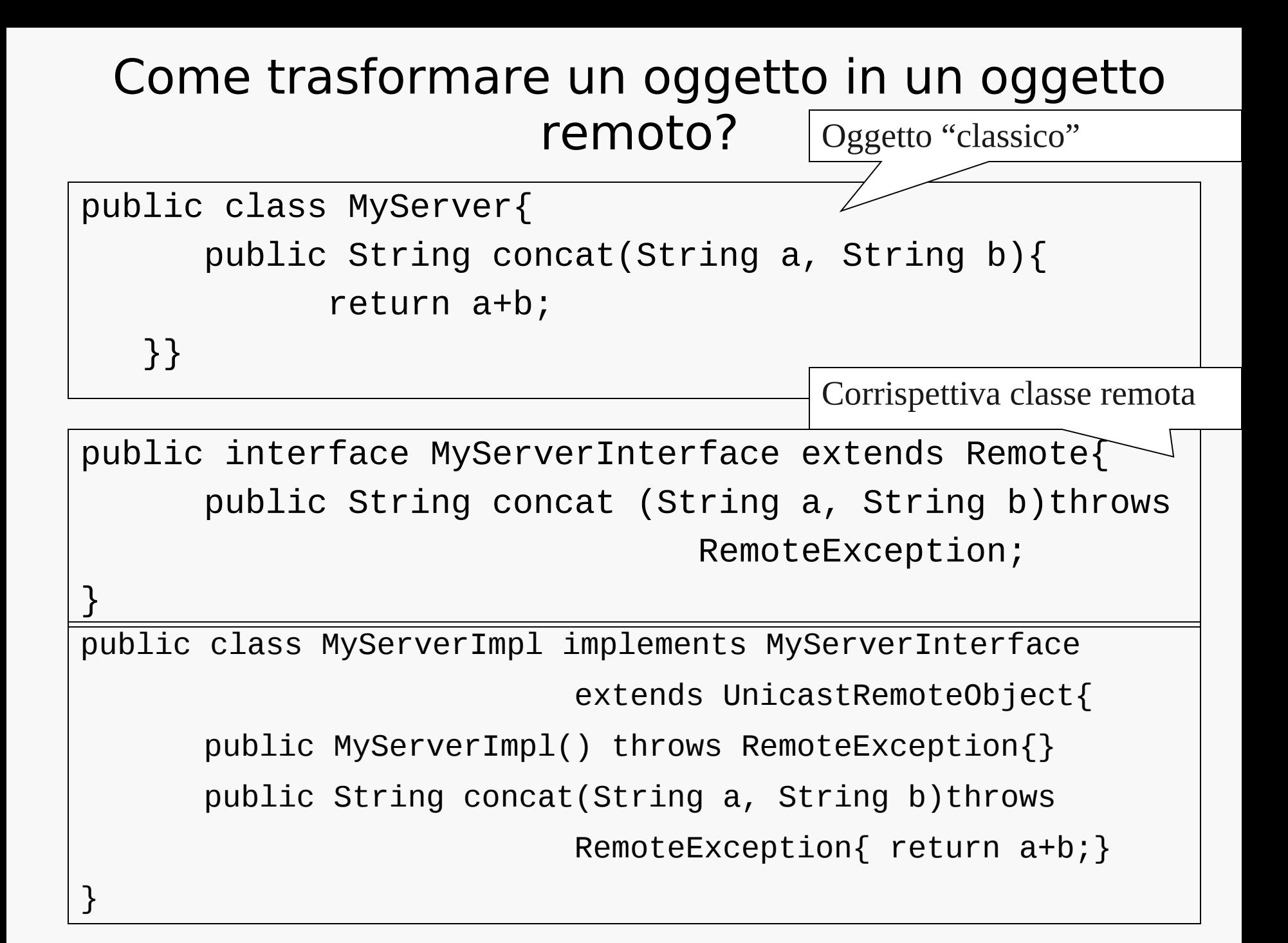

### Hello World con RMI

- Scrivere l'interfaccia dell'oggetto remoto : HelloRemoteInterface
- Scrivere il client che richiede l'accesso all'oggetto remoto : Client
- Scrivere una classe HelloImpl che implementa HelloRemoteInterface e estende UnicastRemoteObject
- Scrivere il server che rende accessibile un oggetto della classe HelloRemoteInterface

### Hello World con RMI - l'interfaccia

- L'interfaccia remota deve dichiarare tutti i metodi che si vuole poter richiamare in maniera remota
	- deve essere dichiarata public
	- deve estendere l'interfaccia java.rmi.Remote
	- ogni metodo deve dichiarare java.rmi.RemoteException nella sezione throws per proteggere l'applicazione da anomalie derivanti dall'utilizzo di risorse remote

```
import java.rmi.Remote;
import java.rmi.RemoteException;
```
}<br>

public interface HelloRemoteInterface extends Remote{

String sayHello() throws RemoteException;

### Implementare l'interfaccia remota

public class HelloImpl extends UnicastRemoteObject implements Hello{

•dichiara che implementa l'interfaccia Hello ( con tutti i sui metodi)

•estende la classe UnicastRemoteObject per consentire la creazione di un oggetto remoto che

•adotta i protocolli di comunicazione di default di RMI basata sui socket e TCP

•rimane costantemente attivo

### Definire i costruttori

public HelloImpl() throws RemoteException{ super(); }

- il metodo super() chiama il costruttore della classe UnicastRemoteObject che esegue le inizializzazioni necessarie per consentire di rimanere in attesa (listen) di richieste remote su una porta e poterle gestire (accept)
- potrebbe generare l'eccezione RemoteException se la connessione non fosse possibile

### Implementazione dei metodi remoti

```
public String sayHello(){
            return "Hello World";
}
```
- devono essere implementati tutti i metodi dell'interfaccia
- gli argomenti dei metodi e i risultati restituiti devono essere oggetti serializzabili

#### Esportazione dell'oggetto remoto

- Creare e installare il security manager
- Creare una o più istanze della classe che implementa l'interfaccia remota
- Identificare e registrare tali oggetti con un nome nel rmiregistry
- Deve essere in esecuzione l'utility rmiregistry!

## Il security manager

Chi garantisce che il codice scaricato da remoto non esegua operazioni pericolose?

```
if(System.getSecurityManager() == null){
                  System.setSecurityManager(new 
                  RMISecurityManager());
```
}

- Il metodo main deve creare e installare un security manager, che può essere il RMISecurityManager o definito facendone una sottoclasse
- Il S.M. garantisce che le classi che vengono caricate non eseguano operazioni per le quali non siano abilitate

## Security manager

- La possibilità di scaricare codice è controllata e regolata da un security manager che opera in accordo ad una policy
- Il client e il server devono essere eseguiti con una policy adeguata alle loro esigenze e alle esigenze di sicurezza del sistema specificando il parametro

–Djava.security.policy=java.policy

al momento del lancio dell'esecuzione. java.policy è il nome del file dove viene specificata la politica di sicurezza.

## I file java.policy

Esempi di tali file possono essere:

grant { permission java.security.AllPermission; };

```
grant {
      permission java.net.SocketPermission "*:1024-
65535", "connect,accept";
      permission java.net.SocketPermission "*:80", 
"connect";
};
```
### Istanziare gli oggetti remoti

 $HellI$ o $I$ mpl obj = new  $HellI$ o $I$ mpl();

- Si devono creare una o più istanze dell'oggetto che fornisce il servizio
- Una volta creato, l'oggetto è pronto per accettare richieste remote

## Registrare l'oggetto remoto

registry.rebind("//esempio/HelloServer",obj);

Il client deve poter ottenere un riferimento all'oggetto remoto:

- RMI fornisce un registry degli oggetti per creare un'associazione (bind) fra un nome URL-formatted e un oggetto
- l'RMI registry è un name-service che consente ai client di ottenere riferimenti agli oggetti: una volta registrato l'oggetto i client possono farne richiesta attraverso il nome e invocarne i metodi
- nessun protocollo deve essere specificato nel primo argomento
- la porta di default su cui risponde il RMIregistry è la 1099, ma può essere cambiata

### Registrare l'oggetto remoto

- Un'applicazione può creare un'associazione solo sul RMIregistry del host locale
- I client possono invece eseguire la propria ricerca di oggetti su qualunque host
- L'operazione di registrazione può generare varie eccezioni
	- AlreadyBoundException, se il nome logico è gia utilizzato
	- MalformedURLException, per errori nella sintassi dell'URL
	- RemoteException negli altri casi

### Fare la scansione di un registry RMI

```
import java.rmi.registry.LocateRegistry;
import java.rmi.registry.Registry;
import java.rmi.RemoteException;
public class LsRegistry {
   static void ls(String host) throws RemoteException {
     Registry registry = LocateRegistry.getRegistry(host);
     System.out.println(
       "Names bound in registry at "+host+":");
    for(int i=0; i<registry.list().length; i++){
       System.out.println(registry.list()[i]);
 }
 }
```
**}**

### Un client per richiamare gli oggetti remoti

• Deve ottenere un riferimento all'oggetto remoto che vuole richiamare dal RMIRegistry eseguito sul server

> $Obj = (HelloRemoteInterface) registry.$ lookup("//esempio/HelloServer");

• Richiama i metodi dell'oggetto secondo la sintassi solita

 $message = obj.sayHello()$ ;

## Compilazione ed esecuzione

- Compilare i file .java con javac per creare i file .class
- Generare stub e skeleton col comando rmic sul file che contiene l'implementazione dell'oggetto remoto (HelloImpl.class) questo genera i file HelloImpl\_Stub.class e HelloImpl\_Skel.class (Non più necessario da java 5, ma per dialogare con JVM precedenti serve ancora)
- •Lanciare in background sul server l'RMIregistry col comando rmiregistry &. Questo utilizza per default la porta 1099; per utilizzarne un'altra specificarla come parametro (es. rmiregistry 2001 &). Ogni volta che viene modificata un'interfaccia remota deve essere rieseguito
- •Lanciare il server
- •Lanciare il client

#### Esempio sulla concorrenza:l'oggetto remoto

Creiamo un'interfaccia remota che consenta di incrementare un valore è proviamo a chiamarla da client diversi.

Cosa succede?

Se vogliamo proteggere parti di codice dei metodi degli oggetti remoti da accessi concorrenti pericolosi dobbiamo definire questo codice all'interno di blocchi synchronized

#### Esempio sulla concorrenza:l'oggetto remoto

```
package ValNumero;
```

```
import java.rmi.Remote;
import java.rmi.RemoteException;
```

```
public interface newValNumero extends Remote{
      int getValore() throws RemoteException;
      int setValore(int i) throws RemoteException;
      int incValore() throws RemoteException;
}
```

```
synchronized public int incValore() {
     int j;
     j=this.getValore();
     this.setValore(j+1);
     return j+1;
}
```
#### Esempio:Implementare un Compute server

•Un compute server è un oggetto remoto che consente ad un server di ricevere dei task dai client, eseguirli e restituire il risultato.

•Il task viene definito dal client ma viene eseguito sulla macchina del server.

•Il task può variare indipendentemente dal server, l'importante è che rispetti una determinata interfaccia

•Il compute server scarica dal client il codice del task e lo esegue all'interno della propria Java virtual machine

## Interfacce utilizzate

Per implementare un compute server servono due interfacce

- •L'interfaccia Compute, che consenta ai client di inviare task al compute server
- •L'interfaccia Task, che consenta al compute server di eseguire i task

### Interfaccia Compute

```
package compute;
import java.rmi.Remote;
import java.rmi.RemoteException;
public interface Compute extends Remote {
     Object executeTask(Task t) throws
                               RemoteException;
}
```
Questa interfaccia definisce i metodi che possono essere chiamati da altre virtual machine. Gli oggetti che implementano questa interfaccia diventano oggetti remoti.

### Interfaccia Task

```
package compute;
import java.io.Serializable;
public interface Task extends Serializable {
     Object execute();
}
```
Questa interfaccia è usata come argomento nel metodo executeTask dell'interfaccia Compute (definito precedentemente) e fornisce al Compute Server il meccanismo per eseguire il task. Non è un'interfaccia remota, quindi non è associata ad oggetti remoti.

Il metodo execute deve essere presente in ogni implementazione di questa interfaccia.

#### Implementazione del Compute Server

```
//oggetto remoto per l'esecuzione dei task
import java.rmi.*;
import java.rmi.server.*;
import compute.*;
public class Server extends UnicastRemoteObject
                              implements Compute
{
     public Server() throws RemoteException {
         super();
     }
     public Object executeTask(Task t) {
         return t.execute();
     }
}<br>}
```
### Riassunto degli elementi necessari

- Due interfacce :
	- Compute.java
	- Task.java
- Il server che implementa l'interfaccia compute e comprende il metodo main per l'esecuzione: Server.java
- L'implementazione del task da far eseguire: MyTask.java
- Il client che richiede l'esezuzione del task al server: Client.java
- Una java.policy per -Djava.security.policy
- Un RMISecurityManager
- La classe MyTask disponibile via http per -Djava.rmi.server.codebase

## Fine